**Signal Gobierno Autónomo Descentralizado**<br>Internacional del Gantón Daute (1990)

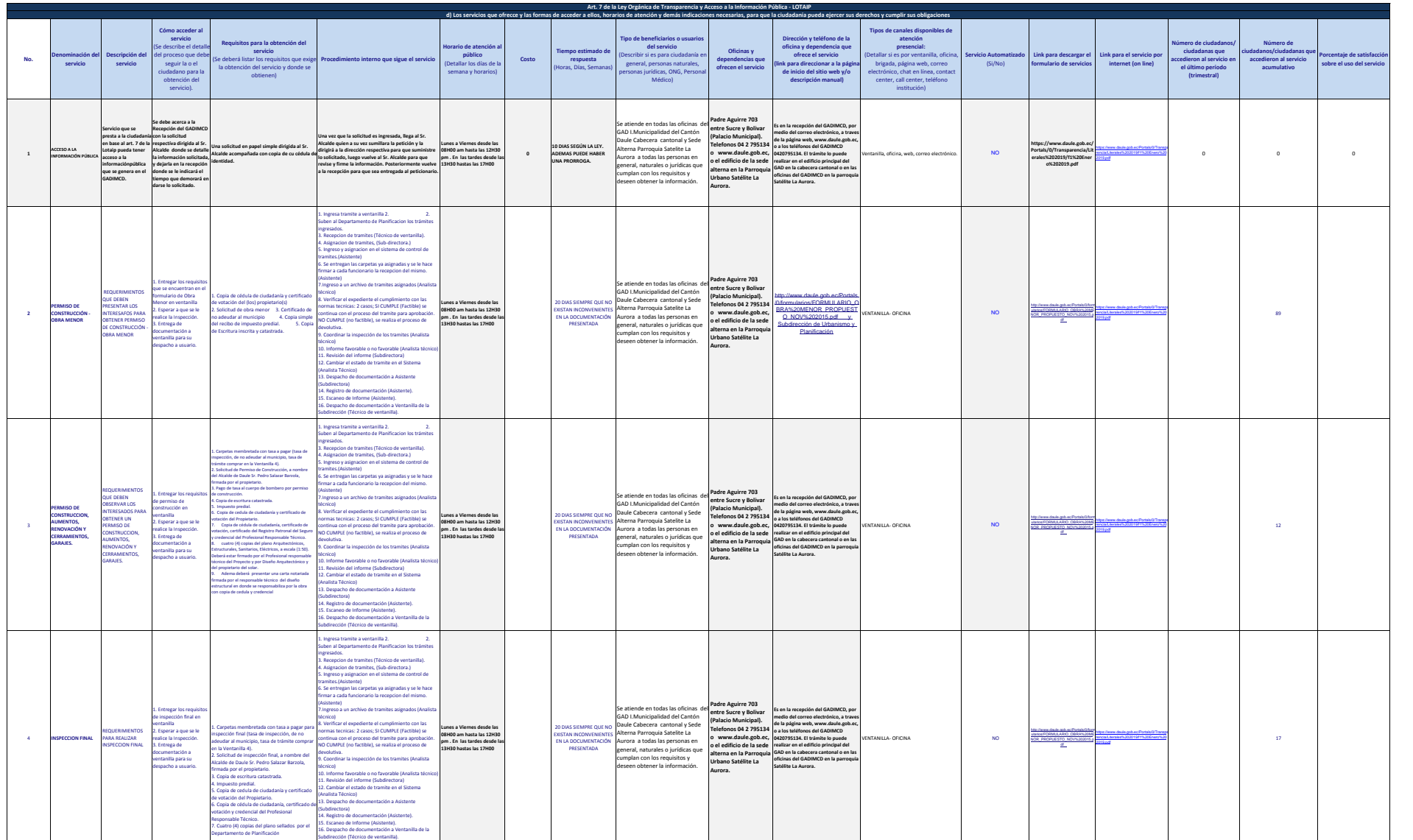

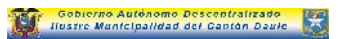

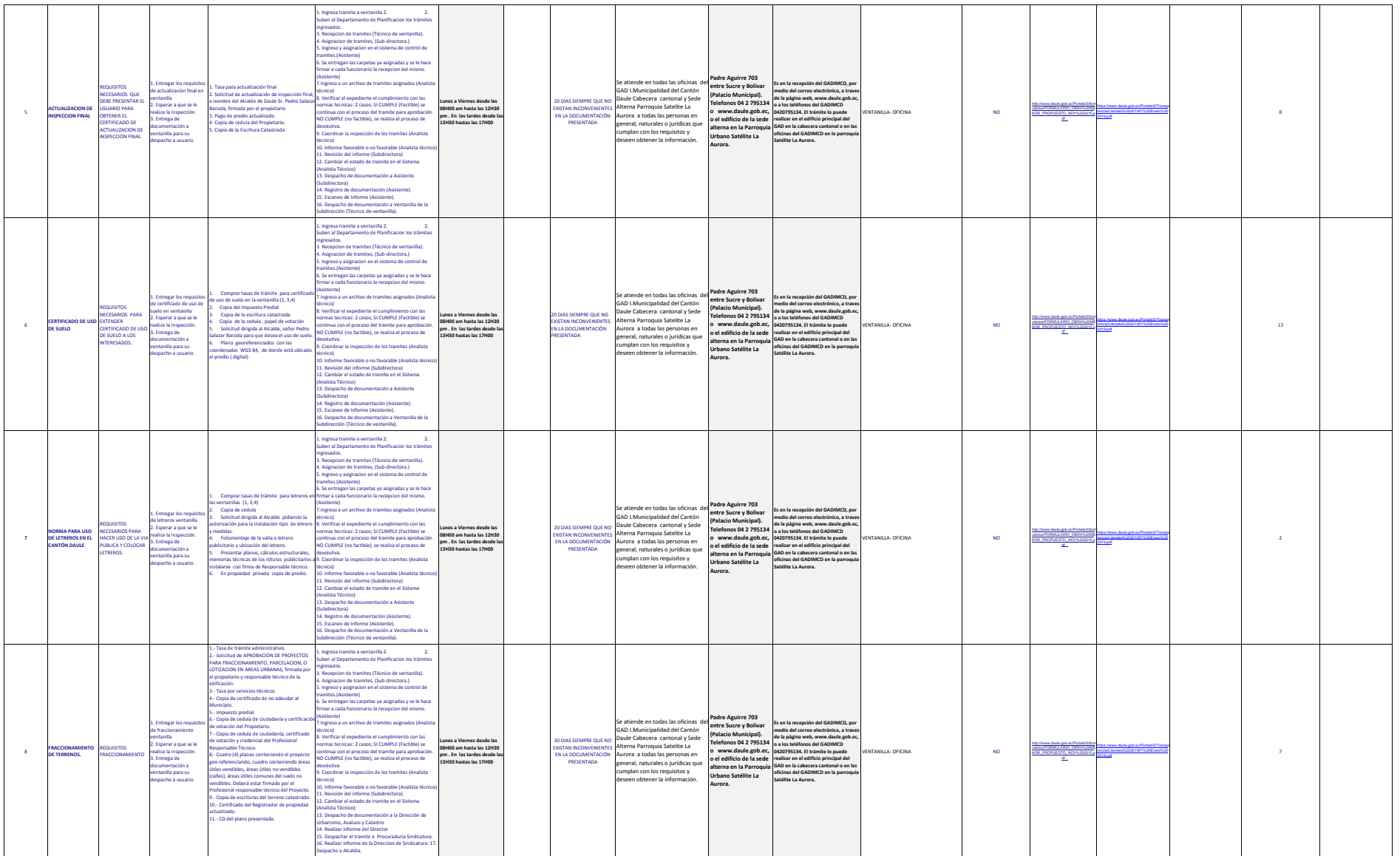

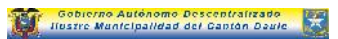

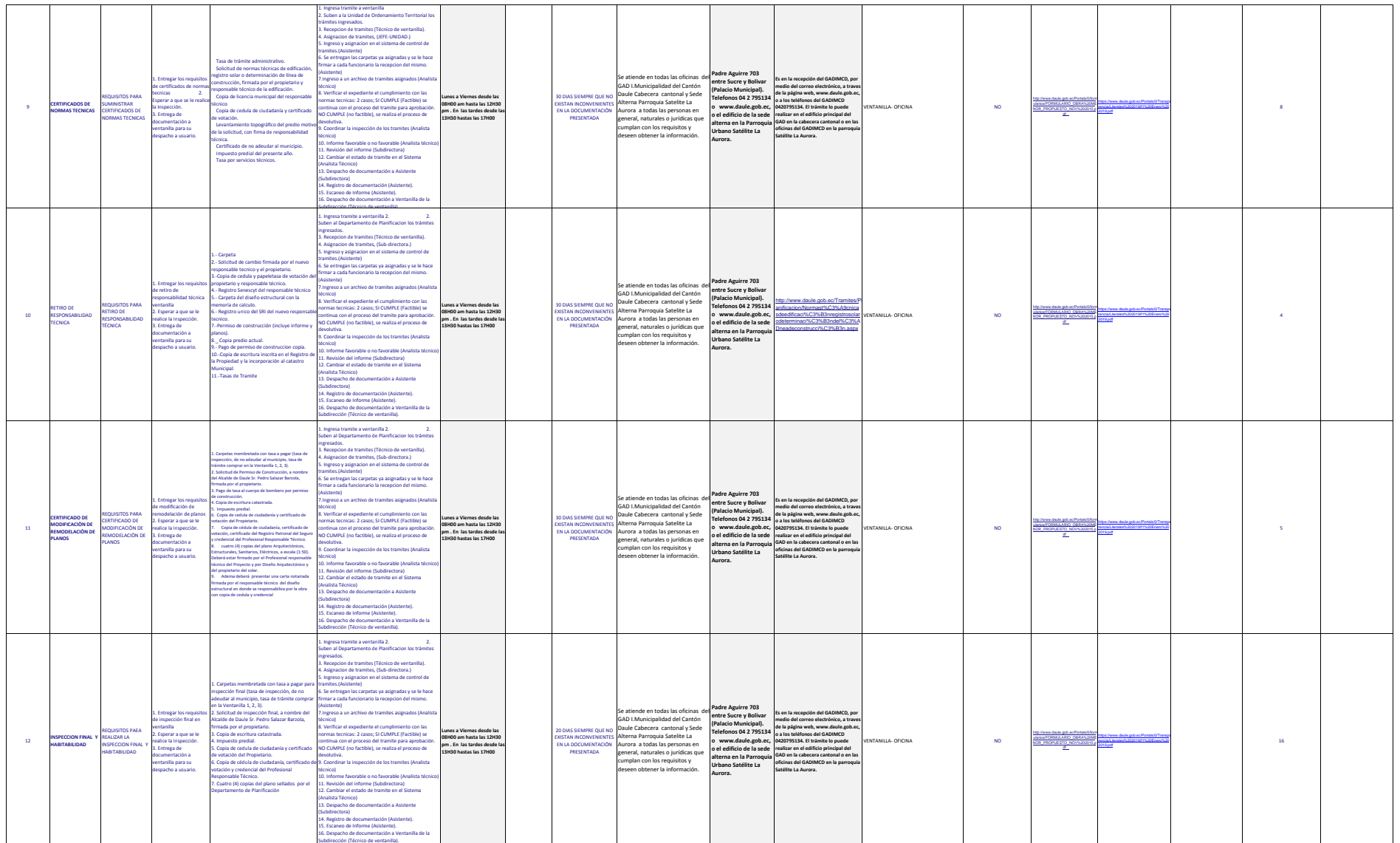

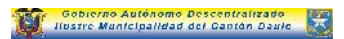

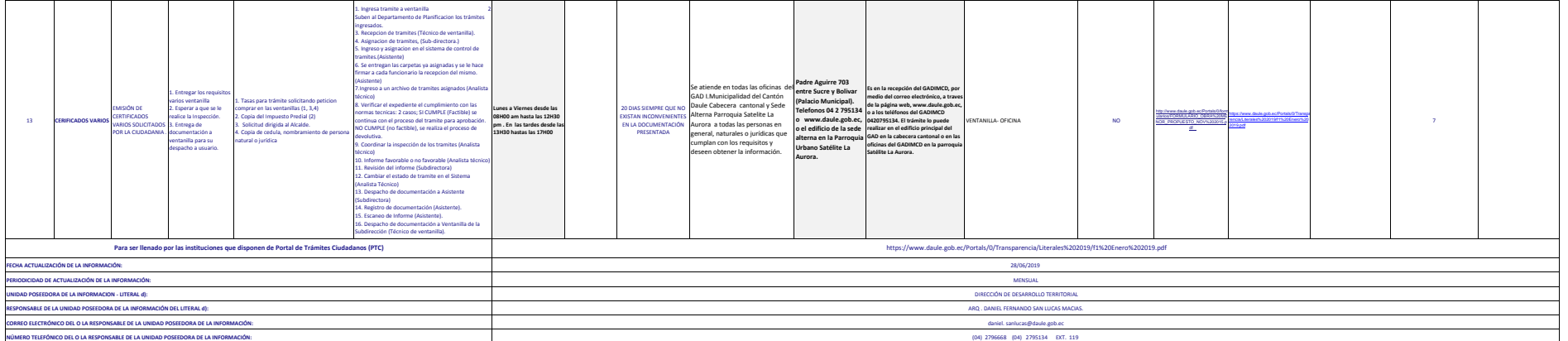